# **Course Outline**

Tel: +44 (0) 118 979 4000

Email: training@ptr.co.uk

Fax: +44 (0) 118 979 4000

Web: www.ptr.co.uk

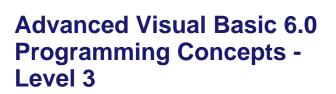

### **Course Description:**

This course, designed for professional, seasoned Visual Basic developers, will introduce you to more advanced concepts. You will learn to control other applications using Automation, learn some advanced class module tips, and build ActiveX components and controls. You will also see how to start building client/server applications in Visual Basic using ADO and explore many of the Visual Basic features that make it useful for building Internet-enabled applications.

### **Pre-requisites:**

Visual Basic 6.0 Programming - Level 2 or equivalent experience.

## **Course Content:**

- Controlling Applications
   Using Automation
- Creating Automation Components
- What is Automation?
- Working with Other Applications
- Introducing WithEvents
- Creating and Using an ActiveX Code
   Component
- Raising Events from ActiveX Components
- Registering ActiveX Components
- Handling Errors in ActiveX Components
- In-Process vs. Out-of-Process
   Components
- Understanding Instancing

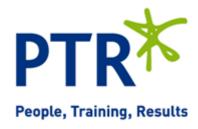

# **Course Outline**

Tel: +44 (0) 118 979 4000

Email: training@ptr.co.uk

Fax: +44 (0) 118 979 4000

Web: www.ptr.co.uk

Advanced Class Module
 Issues

Building ActiveX Controls

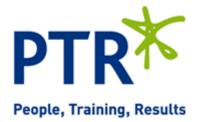

- Creating a Collection Class
- Creating Default Members
- Creating an Enumeration Function
- Adding Enumerated Types
- What is an ActiveX Control, Anyway?
- Creating the ProgressMeter Project
- Adding the TestMeter Project
- Running the ProgressMeter at Design
  Time
- Setting Up the Controls Resize Event
  Procedure
- Working with the ProgressMeter's Properties
- Using the ActiveX Control Interface
   Wizard
- Giving the ProgressMeter a Property Page
- Adding Events to the ProgressMeter Control
- Compiling the ProgressMeter Control
- Distributing the ProgressMeter Control
- ActiveX Controls and the Internet
- Reviewing OLE DB and ADO
- Managing Connections
- Working with Data
- Creating Recordsets in Memory
- Persisting Recordsets
- Retrieving Multiple Result Sets

**Course Duration:** 

Advanced ADO Topics

•

#### 2 Days